# Funksender

#### Fragen TG101-TG506

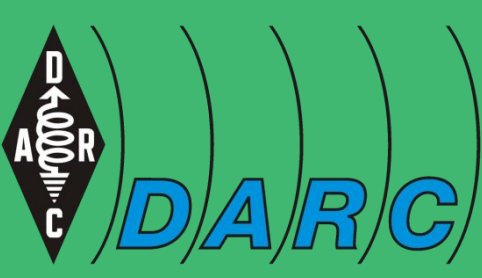

Deutscher Amateur-Radio-Club e.V. **Bundesverband für Amateurfunk in Deutschland**  DARC ATTENDAM CARD REFERENCE CONTROL CONTROL CONTROL CONTROL CONTROL CONTROL CONTROL CONTROL CONTROL CONTROL CON<br>CARDINAL CONTROL CONTROL CONTROL CONTROL CONTROL CONTROL CONTROL CONTROL CONTROL CONTROL CONTROL CONTROL CONT

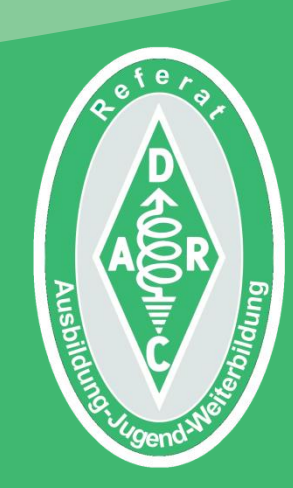

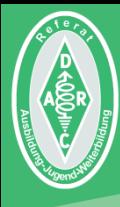

## Wie verstellt man eigentlich die Sendeleistung?

## Der SSB-Sender

Dem Blockschaltbild nach ist ein SSB-Sender nicht wesentlich anders aufgebaut als ein Empfänger.

Daher ist es wichtig bei Blockschaltbildern zunächst darauf zu achten, wo die Antenne sitzt. Ist sie links so ist es ein Empfänger, ist sie rechts ist es ein Sen-der.

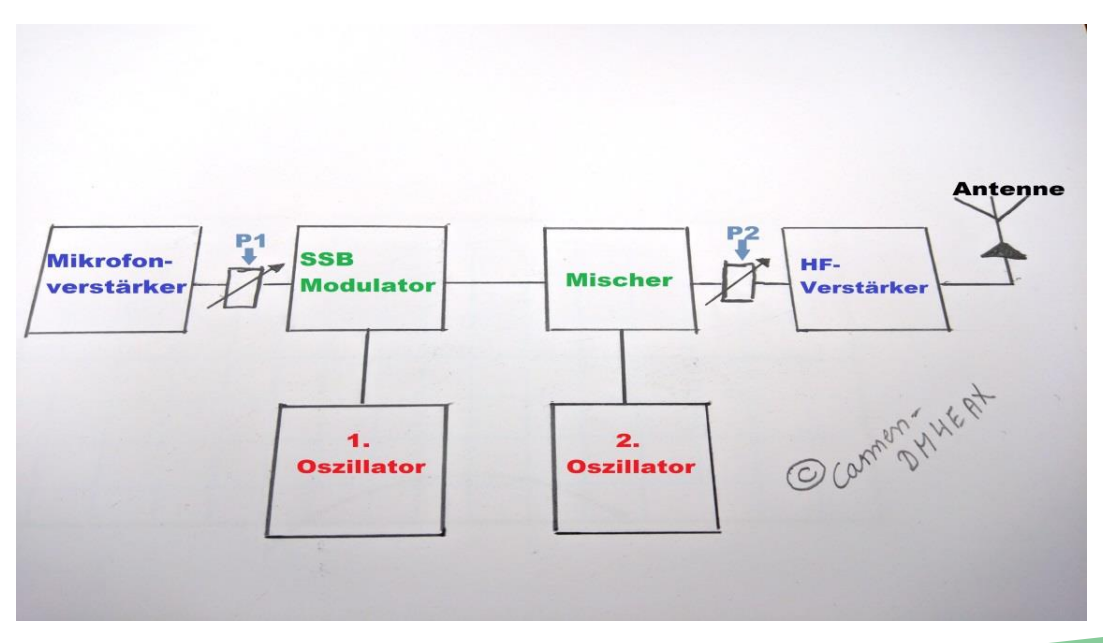

Bildquelle: Carmen Weber – DM4EAX

## Die NF-Ansteuerung

Über P1 können wir die NF (Niederfrequenz aus dem Mikrofon) ansteuern und somit die Leistung regeln.

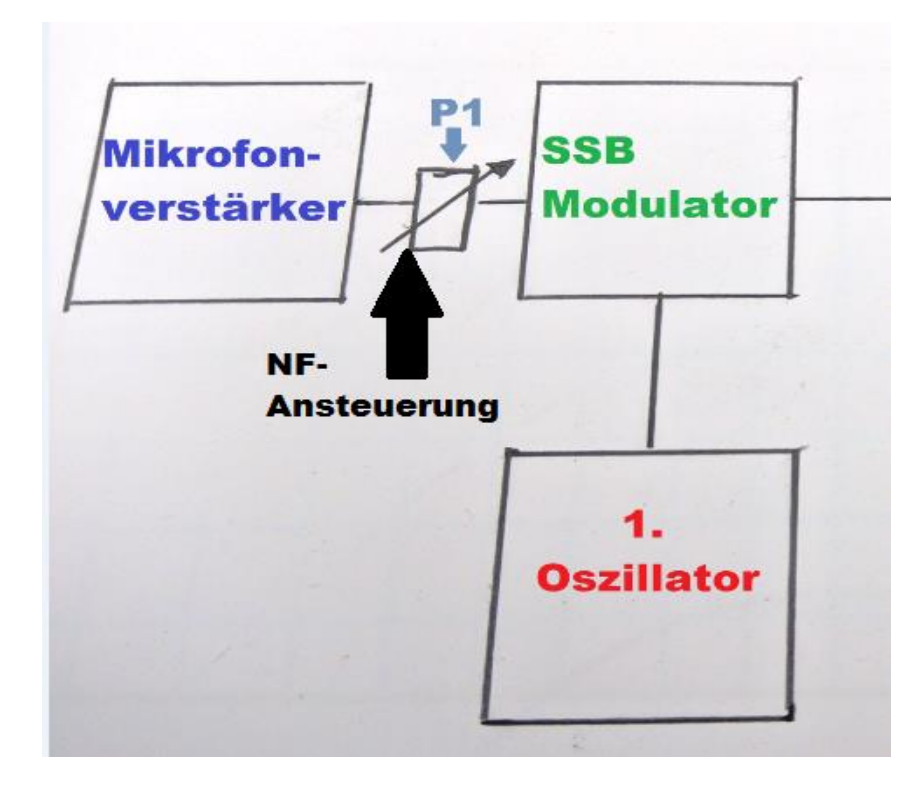

Bildquelle: Carmen Weber – DM4EAX

## Die NF-Ansteuerung

- Wir haben so die Möglichkeit, die Leistung der hochfrequenten Aussendung zu steuern.
- Wir können mit 100-Watt-Sendeleistung oder auch im QRP-Betrieb mit 5 Watt funken.
- Wir haben eine weitere Möglichkeit, die Leistung zu regulieren.

## Das Dämpfungsglied

Das Dämpfungsglied wird zwischen Sender und der Endstufe eingeschliffen und über P2 angesteuert.

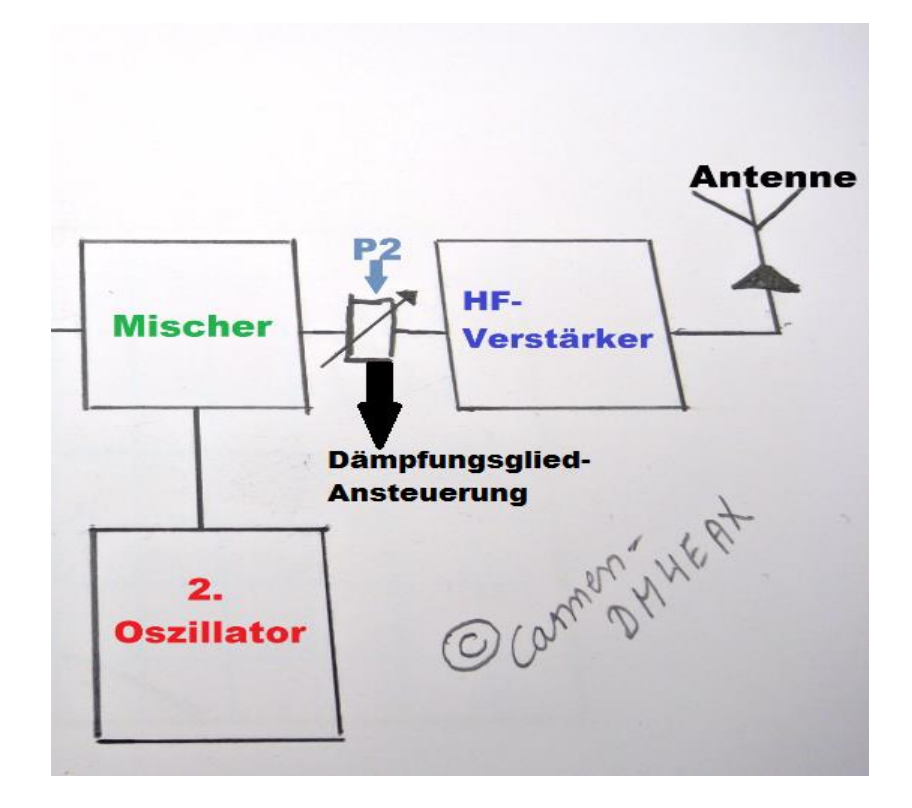

Bildquelle: Carmen Weber – DM4EAX

# Das Dämpfungsglied

- Ein Dämpfungsglied besteht immer aus einem Ohm'schen Widerstand.
- Dämpfungsglied unterscheidet sich, im Vergleich zu einem Band-, Tief- und Hochpassfilter, im Wesentlichen darin, dass es von der Frequenz unabhängig ist.

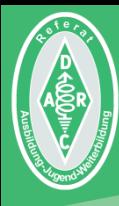

# Unerwünschte Aussendungen

"Harmonische" - "Oberwellen" – "Splatter"

## Wie entstehen Oberwellen?

Nach Jean Baptiste Joseph Fourier (französischer Mathematiker und Physiker - 1768 bis 1830) besteht jedes nicht sinusförmige Signal aus einer Vielzahl von Sinussignalen verschiedener Frequenzen.

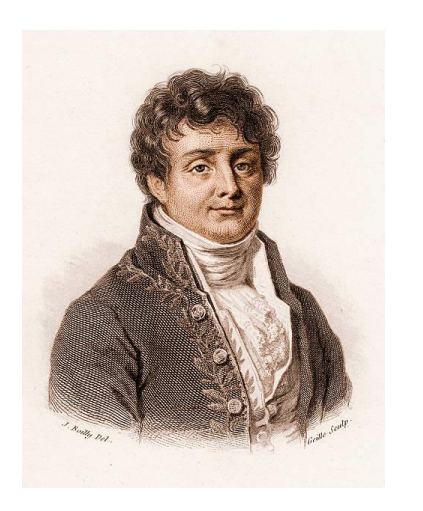

Bildquelle: Von Lucas V. Barbosa - Eigenes Werk, Gemeinfrei, [https://commons.wikimedia.org/w/index.php?curid=24830373](https://commons.wikimedia.org/w/index.php?curid=27274302)

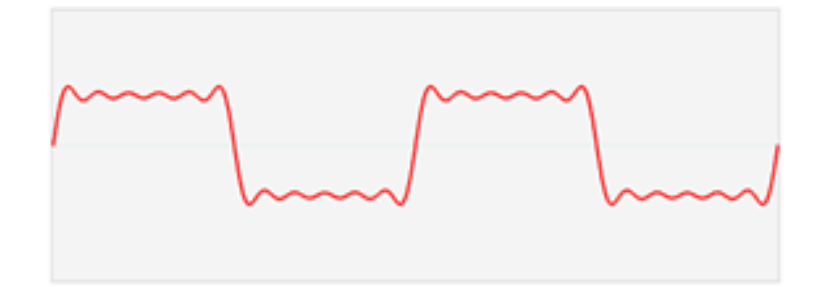

# Oberwellen bei Telegrafie

Signale mit ideal rechteckigem Verlauf existieren nur theoretisch.

Die Flanken können nicht senkrecht ansteigen und somit einen unendlich steilen Sprung ausführen. Im realen Verlauf sieht man also Anstiegs- und Abfallzeiten.

Je größer die Flankensteilheit, desto mehr Harmonische. Die dadurch entstehenden Spitzensignale (Tastklicks) sind störend und erzeugen eine unangenehme harte Tonqualität. Man versucht also ganz bewusst, die Flanken  $abzurunden.$ 

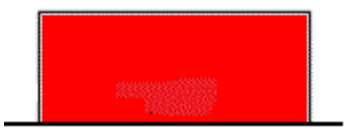

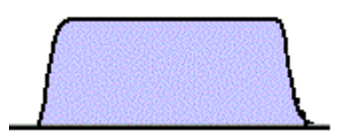

#### Oberwellen bei Verzerrungen oder Begrenzungen

Messungen an SSB-Sendern nimmt man üblicherweise mit einem Zweiton-Signal und nicht mit Sprache vor. Das daraus resultierende ideale Signal sieht man im oberen Bild (bei a).

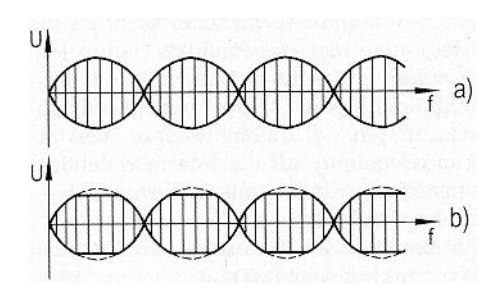

Bei Verzerrungen oder Begrenzungen, bekommt das Signal eine Rechteckkomponente und damit Harmonische.

Das erkennt man in der Spektrum-Anzeige (unteres Bild bei b).

U  $a)$ T  $f_1$   $f_7$   $f_2$  $\cup$ 

Bildquelle:<http://www.robkalmeijer.nl/techniek/electronica/radiotechniek/hambladen/cq-dl/2002/page588/index.html>

## Oberwellen bei SSB Aussendungen

Das links unten stehende Oszillogramm zeigt die Hüllkurve einer SSB-Aussendung. An den steilen Flanken sieht man, dass das Signal weit weg von einem reinen Sinus ist. Die Entstehung von Harmonischen im Spektrum ist ein ganz normales Phänomen.

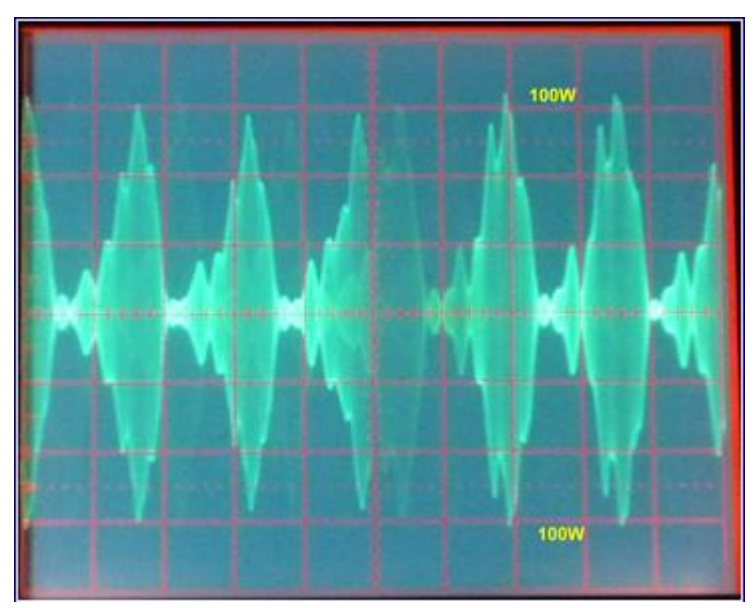

Bildquelle: [http://www.ab4oj.com/test/peptest.html](http://www.robkalmeijer.nl/techniek/electronica/radiotechniek/hambladen/cq-dl/2002/page588/index.html)

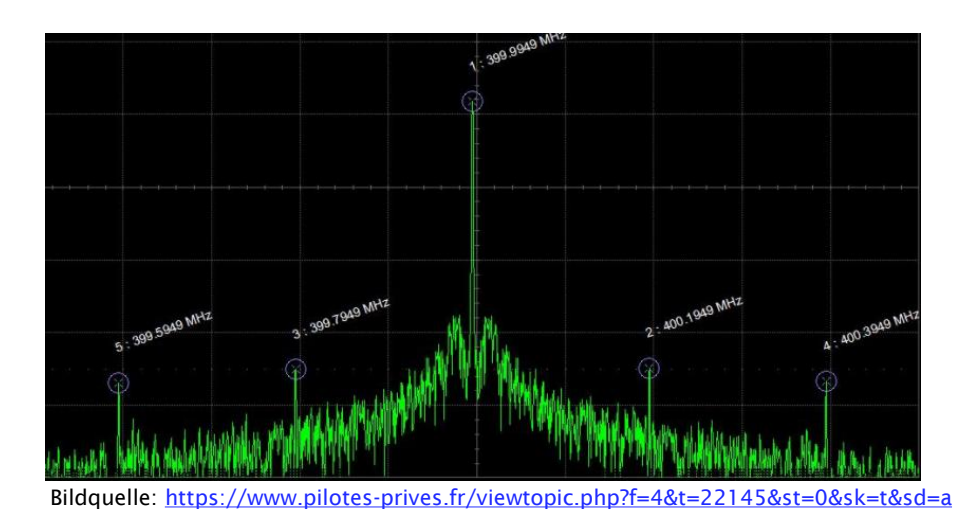

## Oberwellenfilter

Die Entstehung von Oberwellen ist also ein ganz normaler Vorgang.

Wir können das nicht verhindern, aber minimieren, indem Begrenzungen und Verzerrungen vermieden werden.

Die dann immer noch vorhandenen Oberwellen werden durch ein Tiefpassfilter herausgefiltert.

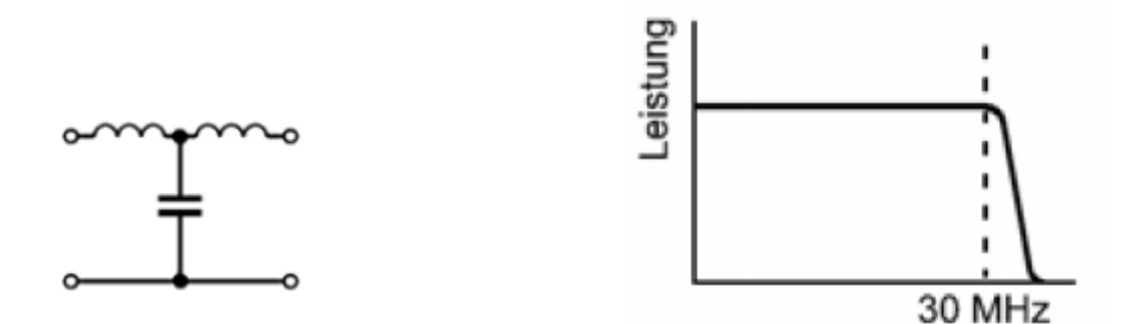

Bildquelle: Bundesnetzagentur für Elektrizität, Gas, Telekommunikation, Post und Eisenbahnen Fragenkatalog Prüfungsfragen "Technische Kenntnisse" Klasse E 1. Auflage, September 2006

## Oberwellenfilter

In der Praxis nimmt man Bandpassfilter, hier aus einer 500-Watt-Endstufe.

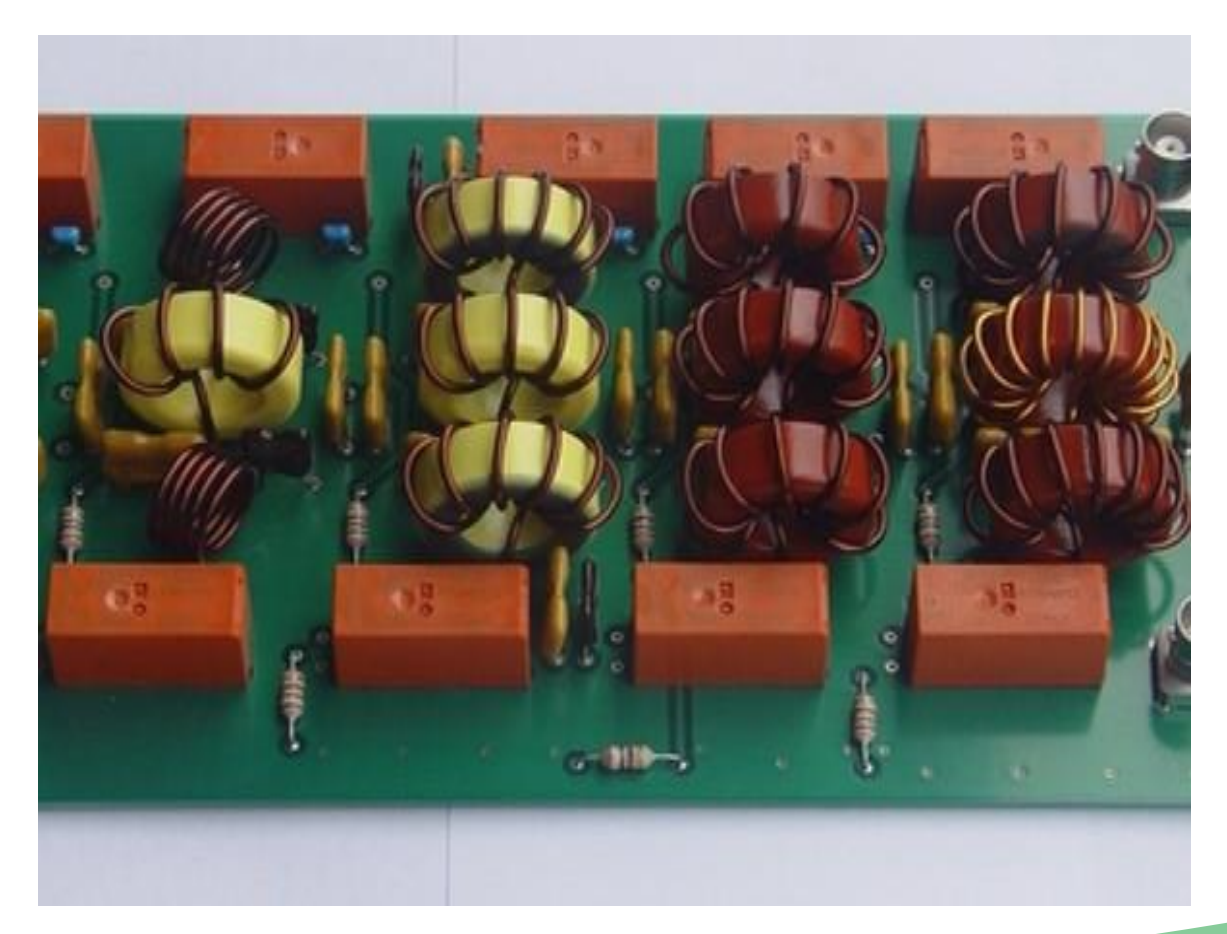

Bildquelle:<http://dk4sx.darc.de/ldmos-pa.htm>

### Nebenaussendungen innerhalb des Bandes

Es gibt auch Aussendungen die sich auf die Nachbarkanäle innerhalb des Bandes auswirken und nicht durch die eben gezeigten Filter herausgefiltert werden können - das sogenannte Splattern.

Wie kommt es dazu?

In der Regel bewirkt dies eine zu hohe Mikrofonverstärkung.

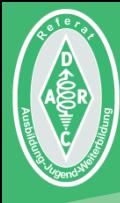

## Transverter ...

#### … oder wie man einem Transceiver ein weiteres Band hinzufügt.

### **Transverter**

- Der Konverter mischt ein empfangenes Signal auf eine andere Frequenz um. (z.B. von 2m auf 10m).
- Der Sendemischer kann z.B. ein 10m-Sendesignal auf das 2m-Band hochmischen.
- Beide Funktionen in einem Gerät nennt man **Transverter**

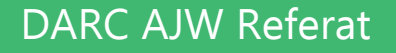

### **Transverter**

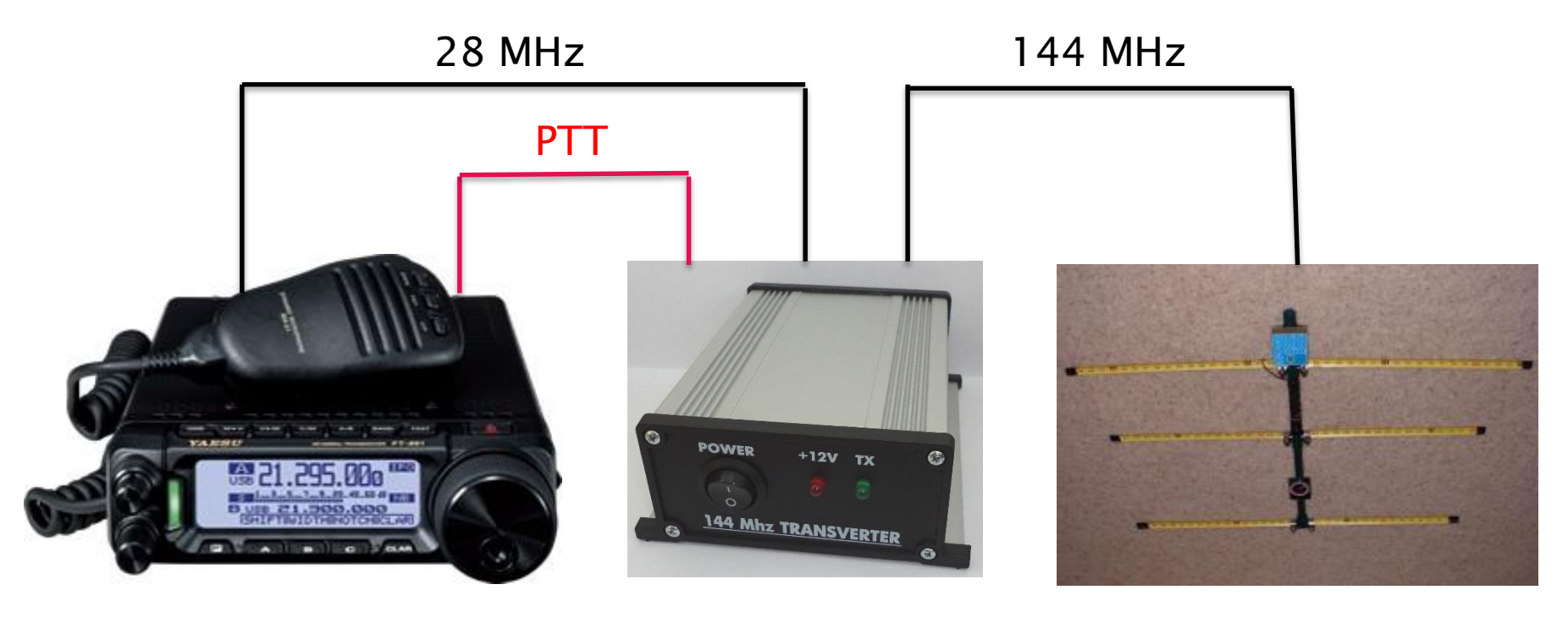

Bildquelle: <http://transverters-store.com/>

Bildquelle: lz1adf - Template:Http://www.texasardf.org/, Gemeinfrei <https://commons.wikimedia.org/w/index.php?curid=8785333>

Bildquelle: Broschüre der Fima Yaesu https://www.yaesu.com/downloadFile.cfm?FileID=9429&FileCatID=156& [FileName=FT%2D891%20Brochure.pdf&FileContentType=application%2Fpdf](https://www.yaesu.com/downloadFile.cfm?FileID=9429&FileCatID=156&FileName=FT-891 Brochure.pdf&FileContentType=application/pdf)

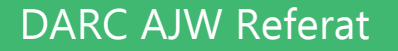

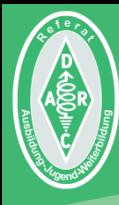

# Eigenschaften von Transceivern

#### Betriebs– und Funktionsweisen einzelner Stufen

# Sende-Empfangsumschaltung

- Möchte man zum Beispiel im SSB-Betrieb senden, so bedient man die PTT-("Push to Talk")-Taste am Mikrofon und beginnt mit dem Sprechen.
- Im SSB-Betrieb hat man durch ein Headset die Möglichkeit, die Hände zur Logbuchführung frei zu haben.
- Wenn man nun mit einem Mikrofon oder mit einem Headset arbeitet, hat man die Möglichkeit, mit der Stimme auf Sendung zu gehen. Damit dies funktioniert, wird auf den VOX-Betrieb (Voice Operated Exchange) umgeschaltet.
- Der VOX-Betrieb wird zukünftig für alle eine wichtige Rolle spielen, die weiterhin aus dem fahrenden Auto heraus funken möchten.

## Speech-Processor

- Der Speech-Processor sorgt dafür, dass die gesprochen Worte konstant in ein und derselben Lautstärke übertragen werden.
- Nehmen wir den Beispielsatz: "Max holst Du bitte die Würstchen!", so merken wir schnell, dass nicht jedes Wort in derselben Lautstärke wiedergeben wird.
- Dies führt bei einer schwachen Funkverbindung beim QSO-Partner dazu, dass er nicht jedes Wort versteht.
- Um dies zu verhindern, aktiviert man den Speech-Processor und der OM oder die YL können das schwache Signal in gleichbleibender Lautstärke hören.

## **Betriebsarten**

- Für zahlreiche Betriebsarten, ist nicht immer nur der Transceiver alleine notwendig. Betriebsarten wie PSK31, Amtor, Pactor oder auch FT8 werden heutzutage über die Soundkarte des PC betrieben.
- Ausschließlich die Betriebsarten LSB und USB (SSB-Betrieb), CW, FM und AM können alleine über den Transceiver abgewickelt werden.

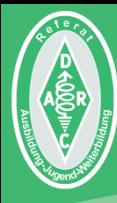

# Leistungsverstärker

## Leistungsverstärker

- Nicht jeder Transceiver hat eine hohe Ausgangsleistung. Um die Ausgangsleistung zu erhöhen, verwendet man einen HF– Leistungsverstärker (Endstufe), der zwischen Senderausgang und Antenne angeschlossen wird.
- Um die Ausgangsleistung der Endstufe zu bestimmen, schließt man das Messgerät am Ausgang der Endstufe, bevor sie über ein Anpassgerät an die Antenne angeschlossen wird, an.

## Leistungsverhältnis

Eine Endstufe erhöht die Sendeleistung um einen bestimmten Faktor, welcher in dB angegeben wird.

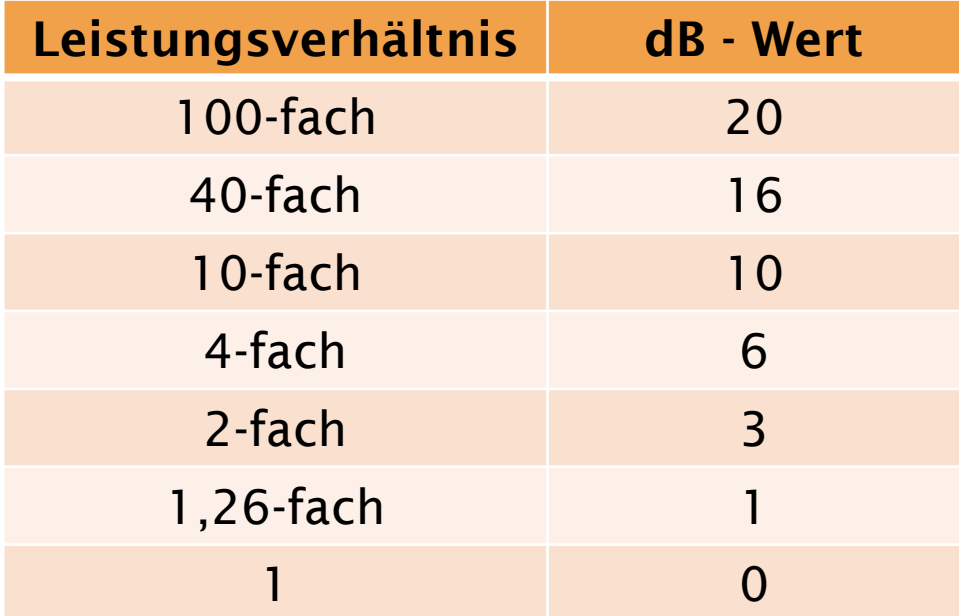

 $dB =$  Leistungsverhältnis  $log \cdot 10$ 

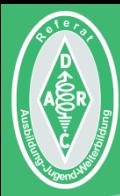

## Das war schon alles!

#### Wer mehr wissen will, muss fragen!

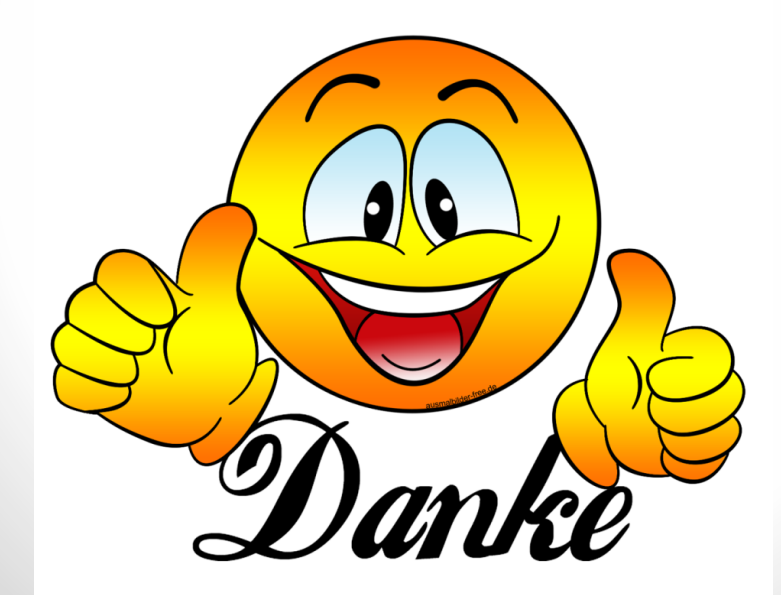

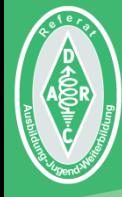

Initiales Autorenteam: Michael Funke - DL4EAX Carmen Weber - DM4EAX Willi Kiesow - DG2EAF

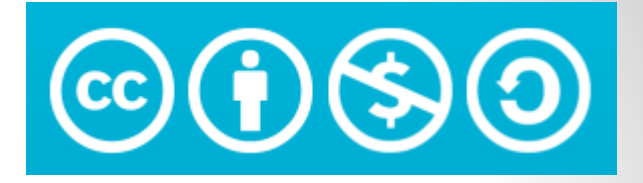

#### Änderungen durch: Hier bitte Ihren Namen eintragen, wenn Sie Änderungen vorgenommen haben.

#### $Sie$  dürfen:

Teilen: Das Material in jedwedem Format oder Medium vervielfältigen und weiterverbreiten. Bearbeiten: Das Material verändern und darauf aufbauen.

#### Unter folgenden Bedingungen:

Namensnennung: Sie müssen angemessene Urheber- und Rechteangaben machen, einen Link zur Lizenz beifügen und angeben, ob Änderungen vorgenommen wurden. Diese Angaben dürfen in jeder angemessenen Art und Weise gemacht werden, allerdings nicht so, dass der Eindruck entsteht, der Lizenzgeber unterstütze gerade Sie oder Ihre Nutzung besonders.

Nicht kommerziell: Sie dürfen das Material nicht für kommerzielle Zwecke nutzen.

Weitergabe unter gleichen Bedingungen: Wenn Sie das Material verändern oder anderweitig direkt darauf aufbauen, dürfen Sie Ihre Beiträge nur unter derselben Lizenz wie das Original verbreiten.

Der Lizenzgeber kann diese Freiheiten nicht widerrufen solange Sie sich an die Lizenzbedingungen halten.

Details: https://creativecommons.org/licenses/by-nc-sa/3.0/de/

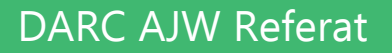